# Uncertainty quantification and visualization for functional random variables MascotNum Workshop 2014

S. Nanty <sup>1,3</sup> C. Helbert <sup>2</sup> A. Marrel <sup>1</sup> N. Pérot<sup>1</sup> C. Prieur <sup>3</sup>

<sup>1</sup>CEA, DEN/DER/SESI/LSMR, F-13108, Saint-Paul-lez-Durance, France

<sup>2</sup>Ecole Centrale de Lyon, France

<sup>3</sup>Universite Joseph Fourier and INRIA, France

April 23rd 2014

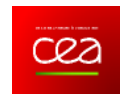

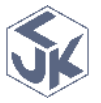

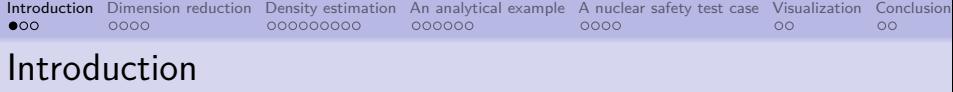

- Identify/characterize the statistical properties of functional random variables.
- The variables are dependent and linked to a scalar (or vectorial) covariate.
- Propose a methodology of uncertainty characterization in order to:
	- get an estimate of the joint probability density function of the variables,
	- simulate new samples according to the estimated distribution,
	- adapt visualization tools to identify uncertainty characteristics of dependent functional variables.

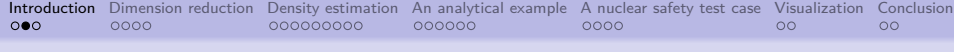

### Problem description

- Let  $f_1, \ldots, f_m : I \times \Omega \to \mathbb{R}$  be dependent functional random variables.
- Let *Y* be a random variable, called covariate.
- Let  $M$  be a computer code/simulator such that

$$
Y=\mathcal{M}(f_1,\ldots,f_m).
$$

 $\bullet$  Let  $f^i_j$  be the  $i^{\text{th}}$  realization of the  $j^{\text{th}}$  functional random variable, for  $1 \leq i \leq n, \ 1 \leq i \leq m$ .

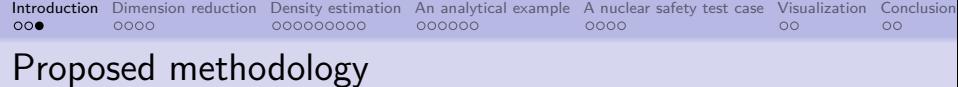

- Two main steps:
	- 1. Decomposition on a reduced functional basis, taking into account the covariate
	- 2. Modeling of the probability density function of the decomposition coefficients

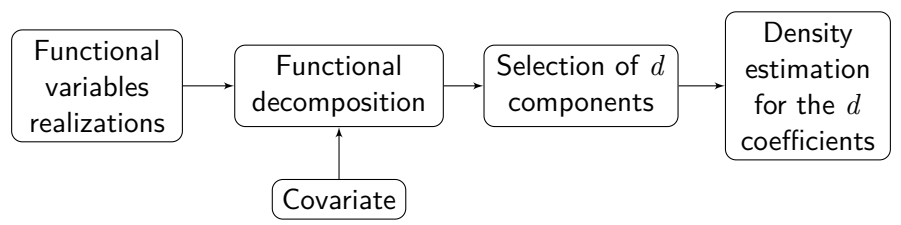

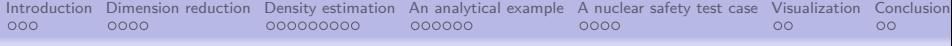

### Table of Contents

Dimension reduction by functional decomposition

Estimation of coefficient probability density function

Illustration on an analytical example

Application on a nuclear safety test case

Associated uncertainty visualization tool

Conclusion

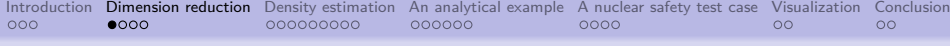

### Decomposition on a functional basis

### Definition

Let  $f: I \to \mathbb{R}, x \in I$ .

$$
f(x) = \sum_{k=1}^{+\infty} \alpha_k \phi_k(x)
$$

- $\bullet$   $\alpha_k$  coefficients,
- *φ<sup>k</sup>* basis functions

### Decomposition on a functional basis

### Definition

Let  $f: I \to \mathbb{R}, x \in I$ .

$$
\hat{f}(x) = \sum_{k=1}^{d} \alpha_k \phi_k(x)
$$

- $\alpha_k$  coefficients,
- *φ<sup>k</sup>* basis functions,
- *d* basis size

# Partial Least Squares regression

- Let *X*  $(n \times p)$  and *Y*  $(n \times q)$  data matrices of respectively observable and predicted variables.
- *X* and *Y* are centered and standardized.
- Principle: linear regression between the projections of *X* and *Y* in a new space, called latent variables, whose correlation is maximal.

• Initialization: 
$$
X_0 = X
$$
,  $Y_0 = Y$ 

• At each step *h*, we are seeking for the latent variables  $\alpha_h = X_{h-1} u_h$ 

$$
\max_{\|u_h\|=\|v_h\|=1}\operatorname{cov}(X_{h-1}u_h, Y_{h-1}v_h).
$$

# • "Deflation":  $X_h = X_{h-1} - \alpha_h \phi_h^T$ , with  $\phi_h = X_{h-1} \alpha_h /(\alpha_h^T \alpha_h)$

# Partial Least Squares regression

- Let *X*  $(n \times p)$  and *Y*  $(n \times q)$  data matrices of respectively observable and predicted variables.
- *X* and *Y* are centered and standardized.
- Principle: linear regression between the projections of *X* and *Y* in a new space, called latent variables, whose correlation is maximal.

### Algorithm of PLS regression [Wold, 1975]

- Initialization:  $X_0 = X$ ,  $Y_0 = Y$
- At each step *h*, we are seeking for the latent variables  $\alpha_h = X_{h-1} u_h$ and  $\omega_h = Y_{h-1}v_h$  solutions of

$$
\max_{\|u_h\|=\|v_h\|=1} \text{cov}(X_{h-1}u_h, Y_{h-1}v_h).
$$

• "Deflation":  $X_h = X_{h-1} - \alpha_h \phi_h^T$ , with  $\phi_h = X_{h-1} \alpha_h /(\alpha_h^T \alpha_h)$ 

# Partial Least Squares decomposition

• It can be deduced from the deflation step that *X* can be written as follows:

$$
X = A\Phi^T + \epsilon
$$

where the column vectors of A and  $\Phi$  are respectively  $\alpha_h$  and  $\phi_h$  and *ǫ* are the residuals.

• Let the column vectors of *X* be functions discretized on *p* points and

- Basis functions are fitted to data, and
- 

# Partial Least Squares decomposition

• It can be deduced from the deflation step that *X* can be written as follows:

$$
X = A\Phi^T + \epsilon
$$

where the column vectors of A and  $\Phi$  are respectively  $\alpha_h$  and  $\phi_h$  and *ǫ* are the residuals.

- Let the column vectors of *X* be functions discretized on *p* points and *Y* be the covariate.
	- $\Rightarrow$  *A* is the matrix of coefficients of the decomposition.
	- $\Rightarrow$   $\Phi$  is the matrix of basis functions.
- Basis functions are fitted to data, and
- 

# Partial Least Squares decomposition

• It can be deduced from the deflation step that *X* can be written as follows:

$$
X = A\Phi^T + \epsilon
$$

where the column vectors of A and  $\Phi$  are respectively  $\alpha_h$  and  $\phi_h$  and *ǫ* are the residuals.

- Let the column vectors of *X* be functions discretized on *p* points and *Y* be the covariate.
	- $\Rightarrow$  *A* is the matrix of coefficients of the decomposition.
	- $\Rightarrow$   $\Phi$  is the matrix of basis functions.
- Basis functions are fitted to data, and
- adjusted to maximize the correlation between the functions and the covariate.

# Simultaneous PLS decomposition

- Objective: extend PLS decomposition to deal with multiple functional dependent variables simultaneously
- We suppose that functions  $f_1 \ldots f_m$  are correlated and have common reduction directions.
- Let  $t_1 < \cdots < t_n \in I$
- Let  $\mathbf{f}_i = (f_i(t_1), \dots, f_i(t_p))$  be the discretized version of  $f_i$ ,  $i = 1, \ldots, m$ .
- Let each column vector of *X* be:

$$
(\mathbf{f}_1,\ldots,\mathbf{f}_m)\in\mathbb{R}^{dm}
$$

- Simultaneous PLS decomposition consists in applying the PLS decomposition to the previously defined matrix *X*.
	- → **SPLS decomposition**

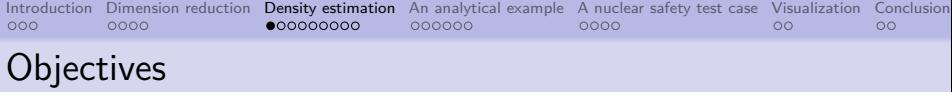

- Estimate the probability density function (pdf) of *d* coefficients from SPLS decomposition
- High dimension:  $d > 10$ 
	- $\Rightarrow$  kernel density estimation not adapted
- → Solution: **Gaussian mixture model**

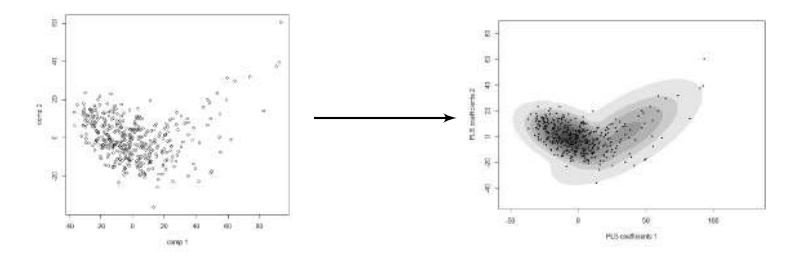

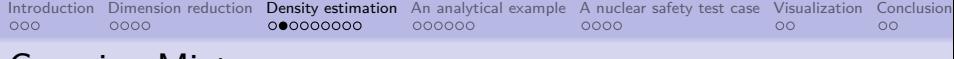

### Gaussian Mixture

• Probability density function of a Gaussian mixture:

$$
g(\alpha|\mu_1, \Sigma_1, \dots, \mu_G, \Sigma_G) = \sum_{k=1}^G \tau_k \phi(\alpha|\mu_k, \Sigma_k), \ \forall \alpha \in \mathbb{R}^d
$$

- *G* clusters
- *n* sample points
- *φ*: Gaussian probability density function
- $\tau_k$ ,  $\mu_k$ ,  $\Sigma_k$ : proportion, mean and covariance matrix of cluster *k*
- Advantages / drawbacks
	-
	-
	-
	-

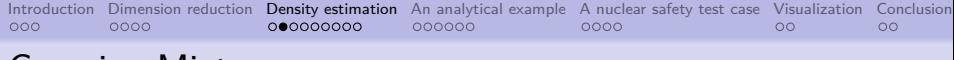

### Gaussian Mixture

• Probability density function of a Gaussian mixture:

$$
g(\alpha|\mu_1, \Sigma_1, \dots, \mu_G, \Sigma_G) = \sum_{k=1}^G \tau_k \phi(\alpha|\mu_k, \Sigma_k), \ \forall \alpha \in \mathbb{R}^d
$$

- *G* clusters
- *n* sample points
- *φ*: Gaussian probability density function
- $\tau_k$ ,  $\mu_k$ ,  $\Sigma_k$ : proportion, mean and covariance matrix of cluster *k*
- Advantages / drawbacks
	- $+$  Fast algorithm for parameter estimation
	- $+$  Very fast simulation of a new realization
	- $+$  Can be used in dimension  $d > 10$
	- parametric model: modeling hypothesis
	- Number of clusters to be determined

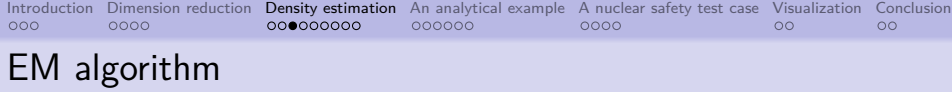

- Expectation-Maximization algorithm (EM) [Dempster et al., 1977] estimates the parameters of the Gaussian mixture model.
- $\bullet$  Let us introduce  $z_{ik}$ , the probability of the  $i^{\rm th}$  point to be in the  $k^{\rm th}$ cluster.

### Expectation Minimization algorithm:

- 1. Initialize parameters  $\tau_k^{(0)}$  $\mu_k^{(0)}$ ,  $\mu_k^{(0)}$  $\mathbf{R}^{(0)}_k$  et  $\Sigma_k^{(0)}$ *k*
- 2. Expectation Step: Compute  $z_{ik}^{(j)}$ *ik*
- 3. Maximization Step: Compute *τ* (*j*+1)  $\mu_k^{(j+1)}$ ,  $\mu_k^{(j+1)}$  $\sum_{k}^{(j+1)}$ ,  $\Sigma_{k}^{(j+1)}$ *k*
- 4. Repeat steps  $2 3$  until convergence

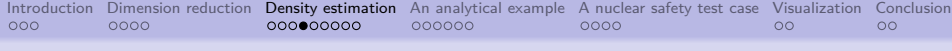

# Number of parameters reduction

- Total number of Gaussian mixture parameters:  $N_T = G - 1 + Gd + G\frac{d(d+1)}{2}$ 2
- *G*: number of clusters in the model
- *N<sup>T</sup>* increases quickly with the dimension *d*
- → Solution: **sparse covariance matrices estimation**

### Two methods

- sEM method: penalizing the inverses of covariance matrices [Krishnamurthy, 2011]
- sEM2 method: penalizing the covariance matrices

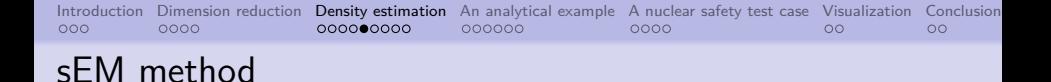

### Penalizing the inverses of covariance matrices

• A **lasso penalization** on the inverses of the covariance matrices is added in the maximization step:

$$
\hat{\Sigma}_k = \operatorname{argmax}_{\Sigma_k}(\ell) \quad \text{---} \quad \hat{\Sigma}_k = \operatorname{argmax}_{\Sigma_k} \left( \ell - \lambda \|\Sigma_k^{-1}\|_1 \right)
$$

• 
$$
||M||_1 = \sum_{i,j=1}^p M_{i,j}.
$$

- The penalization parameter  $\lambda$  is chosen bycross-validation.
- The penalized maximization is solved by [Friedman et al., 2008] coordinate descent-based algorithm.

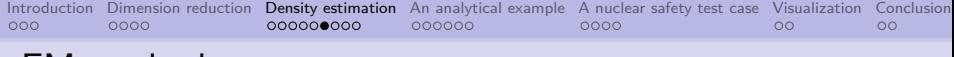

### Penalizing the inverses of covariance matrices

### sEM algorithm [Krishnamurthy, 2011]

- **1**. Initialize parameters  $\tau_k^{(0)}$  $\mu_k^{(0)}$ ,  $\mu_k^{(0)}$  $\mathbf{R}^{(0)}_k$  et  $\Sigma_k^{(0)}$ *k*
- 2. Expectation Step: Compute  $z_{ik}^{(j)}$ *ik*
- 3. Maximization Step: Compute  $\tau_k^{(j+1)}$  $\mu_k^{(j+1)}$ ,  $\mu_k^{(j+1)}$ *k*

4. 
$$
\Sigma_k^{(j+1)} \leftarrow \operatorname{argmax}_{\Sigma} (\ell - \lambda \|\Sigma^{-1}\|_1)
$$

5. Repeat steps  $2 - 4$  until convergence

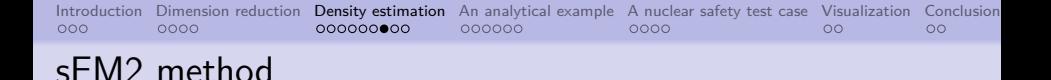

#### Penalizing the covariance matrices

• A **lasso** penalization on the covariance matrices is added in the maximization step:

$$
\hat{\Sigma}_k = \operatorname{argmax}_{\Sigma_k} (\ell - \lambda \| P * \Sigma_k \|_1)
$$

- ∗ stands for Hadamard product.
- *P*: penalization matrix.
- The penalization parameter  $\lambda$  is chosen by cross-validation.
- The penalized maximization is solved by [Wang, 2013] coordinate descent-based algorithm.

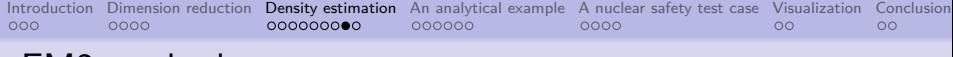

#### Penalizing the covariance matrices

- Several proposed matrices *P*:
	- **sEM2.1**: Equal weights to all matrix elements. All elements are penalized in the same way.

$$
P_{ij}=1
$$

• **sEM2.2**: Diagonal elements are not penalized. All others are penalized

$$
P_{ij} = \left\{ \begin{array}{ll} 1 & \text{if } i \neq j \\ 0 & \text{if } i = j \end{array} \right.
$$

• **sEM2.3**: The lower the off-diagonal element, the more penalized.

$$
P_{ij} = \begin{cases} \frac{1}{\Sigma_{ij}} & \text{if } i \neq j \\ 0 & \text{if } i = j \end{cases}
$$

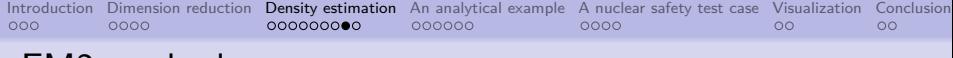

#### Penalizing the covariance matrices

- Several proposed matrices *P*:
	- **sEM2.1**: Equal weights to all matrix elements. All elements are penalized in the same way.

$$
P_{ij}=1
$$

• **sEM2.2**: Diagonal elements are not penalized. All others are penalized equally.

$$
P_{ij} = \begin{cases} 1 & \text{if } i \neq j \\ 0 & \text{if } i = j \end{cases}
$$

• **sEM2.3**: The lower the off-diagonal element, the more penalized.

$$
P_{ij} = \begin{cases} \frac{1}{\Sigma_{ij}} & \text{if } i \neq j \\ 0 & \text{if } i = j \end{cases}
$$

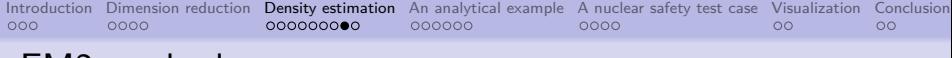

#### Penalizing the covariance matrices

- Several proposed matrices *P*:
	- **sEM2.1**: Equal weights to all matrix elements. All elements are penalized in the same way.

$$
P_{ij}=1
$$

• **sEM2.2**: Diagonal elements are not penalized. All others are penalized equally.

$$
P_{ij} = \begin{cases} 1 & \text{if } i \neq j \\ 0 & \text{if } i = j \end{cases}
$$

• **sEM2.3**: The lower the off-diagonal element, the more penalized. Diagonal elements are not penalized.

$$
P_{ij} = \begin{cases} \frac{1}{\Sigma_{ij}} & \text{if } i \neq j \\ 0 & \text{if } i = j \end{cases}
$$

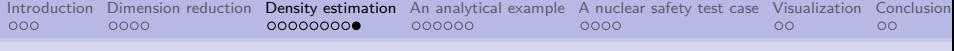

### Penalizing the covariance matrices

### sEM2 algorithm

- **1**. Initialize parameters  $\tau_k^{(0)}$  $\mu_k^{(0)}$ ,  $\mu_k^{(0)}$  $\binom{0}{k}$  et  $\Sigma_k^{(0)}$ *k*
- 2. Expectation Step: Compute  $z_{ik}^{(j)}$ *ik*
- 3. Maximization Step: Compute *τ* (*j*+1)  $\mu_k^{(j+1)}$ ,  $\mu_k^{(j+1)}$ *k*
- 4.  $\Sigma_k^{(j+1)} \leftarrow \operatorname{argmax}_{\Sigma} (\ell \lambda \left\| P * \Sigma \right\|_1)$
- 5. Repeat steps  $2 4$  until convergence

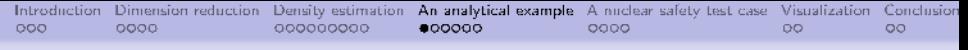

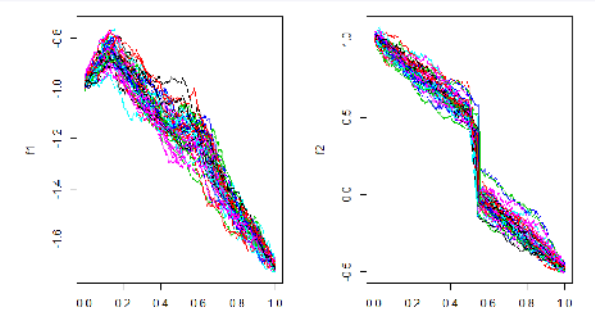

- 2 temporal functional random variables  $f_1$  et  $f_2$  depending on three random variables  $a_1, a_2, a_3$ .
- $a_1, a_2, a_3$  have uniform distributions.
- Let define the covariate

$$
Y(a_1, a_2, a_3) = \int_0^1 (f_1(t, a_1, a_2, a_3) + f_2(t, a_1, a_2, a_3)) dt.
$$

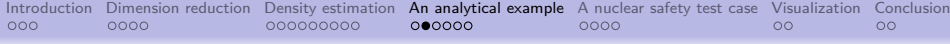

- Hypothesis
	- Learning dataset: 600 curves
	- Test dataset: 1000 curves
	- SPLS decomposition  $+$  Gaussian mixture model
	- Optimal number *G*<sup>∗</sup> of clusters chosen with Bayesian Information Criterion (BIC)
- Proposed criteria to select the basis size *d* and assess the quality of the characterization method:
	- **Criterion C1**: Goodness-of-fit of estimated coefficients pdf and the real pdf with1 [Fromont et al., 2012] test.
	- **Criterion C2**: Goodness-of-fit of estimated covariate pdf and the pdf computed with known covariates with Kolmogorov-Smirnov (KS) test.
	- **Criterion C3**: Relative mean square between correlation on estimated functions and realizations of the variables.
- $\rightarrow$  First step: use of EM algorithm

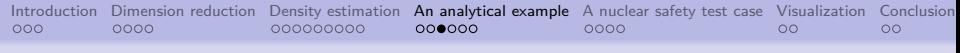

#### Criterion C1: Comparison of coefficients densities

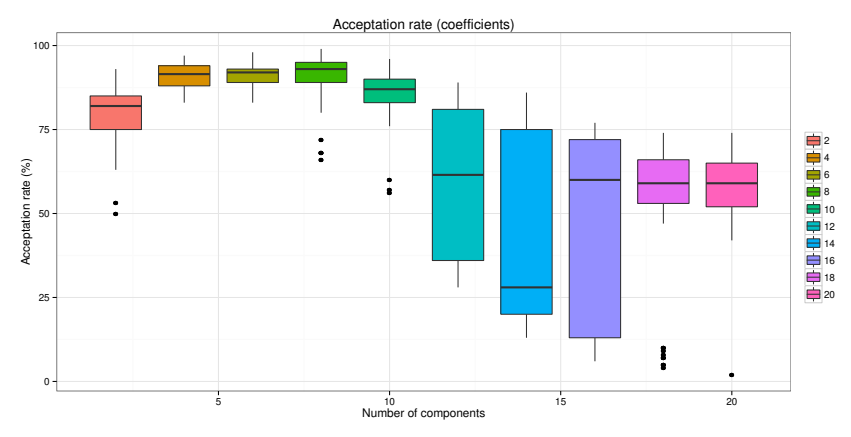

- Maximal median at  $d = 8$  components.
- After  $d = 8$ , model quality decreases.

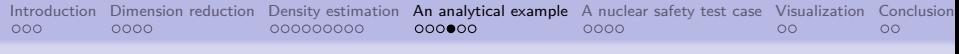

#### Criterion C2: Comparison of covariates densities

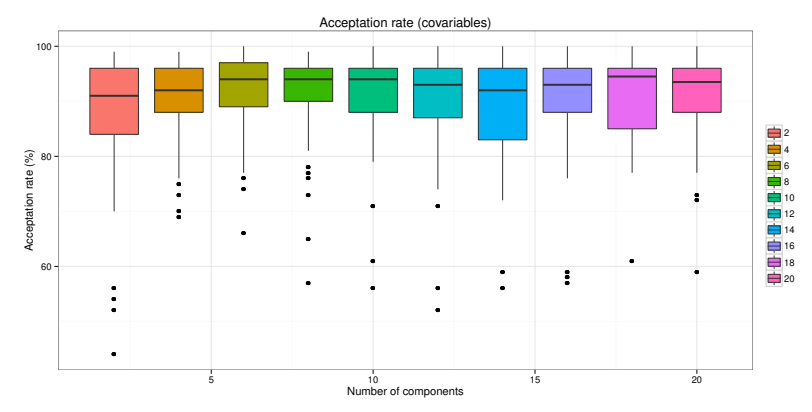

- Maximal median at  $d = 6, 8, 10, 18$  components.
- Low variance for  $d = 8$ .
- Very close acceptance rates for all basis sizes.

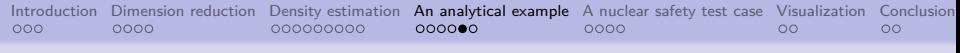

#### Criterion C3: Comparison of correlations between variables

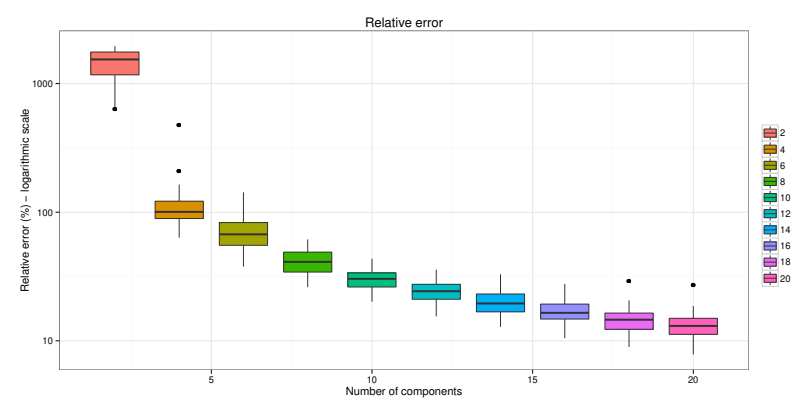

- The correlation decrease is very even.
- Relative error is about 40% for  $d = 8$ .

### Illustration on an analytical example: conclusions

- Based on the three criteria  $\rightarrow$  optimal basis size  $d^* = 8$ :
	- Good acceptance rates are obtained with EM algorithm.
	- The relative errors on correlation are still quite high.
- The same criteria have been computed for other estimation  $a$ lgorithms  $\rightarrow$  similar results obtained (same  $d^*$  and criteria values).
- For the analytical example, the EM algorithm seems to be the best choice (efficient, easy and fast): as the number of parameters is quite low in this example ( $n = 89$  for  $d = 8$ ), the use of sparse algorithms does not improve the estimation.
- In practice, if no test basis is available, criteria C1, C2 and C3 are computed by cross-validation.

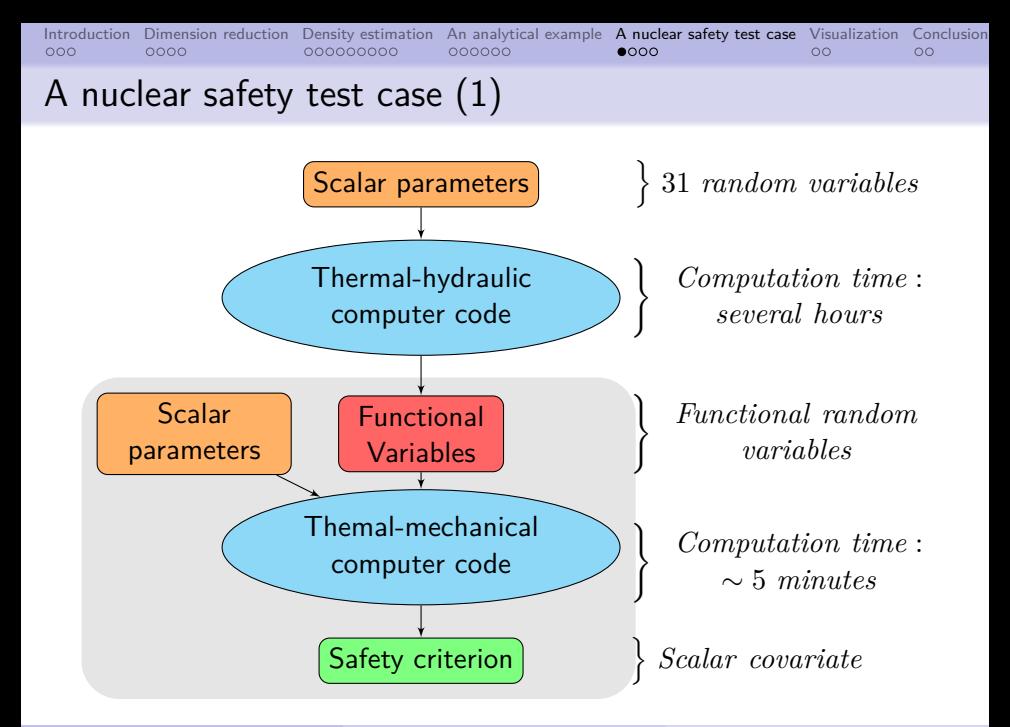

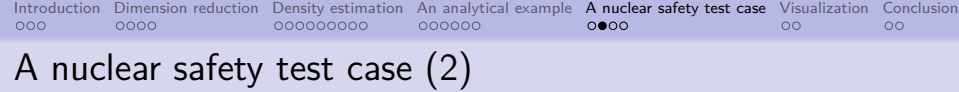

#### Dataset:

- 3 functional random variables depending on time
- Scalar covariate: a safety criterion
- Learning sample: 400 samples
- Logarithmic transformation of the sample (positivity constraint)

### Methodology:

- SPLS decomposition  $+$  Gaussian mixture model  $+$  EM algorithm
- Optimal *G*<sup>∗</sup> determined by BIC
- Criteria C1, C2 and C3 computed by cross-validation
- Optimal  $d^*$  chosen by the analysis of the three criteria

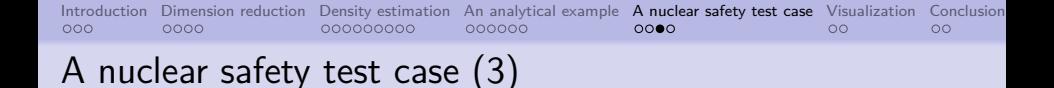

- Criterion 1:
	- optimal  $d^* = 4$
	- acceptance rates under 80% for *d >* 8
	- fast decrease of acceptance rates for  $d \geq 10$

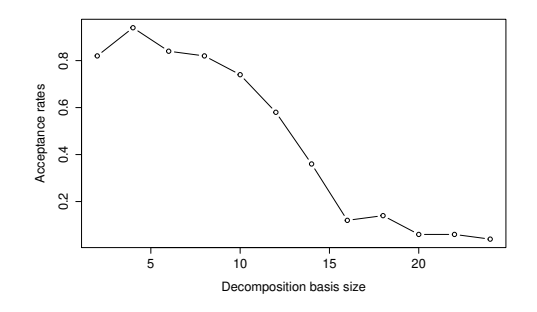

• Criterion 2: low acceptance rates for all basis sizes

Nanty, Helbert, Marrel, Pérot, Prieur MascotNum 2014 *April 23rd 2014* 27 / 33

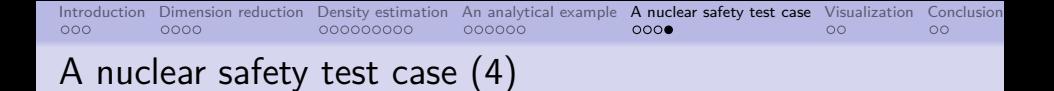

• Criterion 3: quite good approximation of functional variable correlations for  $d^* = 4$ .

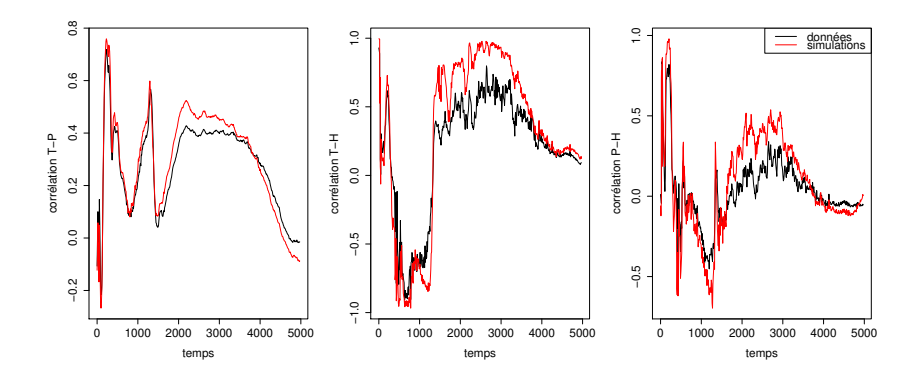

# Visualization: High Density Region boxplot (HDR)

- Proposed by [Hyndman and Shang, 2010] and based on
	- Principal Component Analysis
	- First two basis functions selected
	- Kernel density estimation

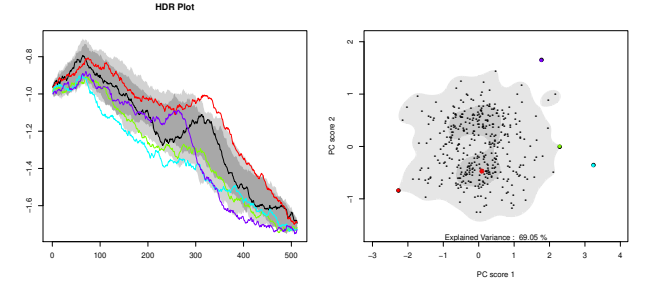

- Application on the analytical example:
	- Black curve: functional median
	- Colored curves: outliers
	- Dark (resp. light) gray zone: 50% (resp. 95%) highest density region

Nanty, Helbert, Marrel, Pérot, Prieur MascotNum 2014 *April 23rd 2014* 29 / 33

# Visualization: Modified HDR boxplot

- Combination of the HDR boxplot and our proposed characterization methodology ( $SPLS + Gaussian$  mixture model)
	- $\Rightarrow$  Simultaneous visualization of multiple functions
	- $\Rightarrow$  Taking into account a covariate
	- $\Rightarrow$  Decomposition on higher basis
- Illustration on the analytical example:

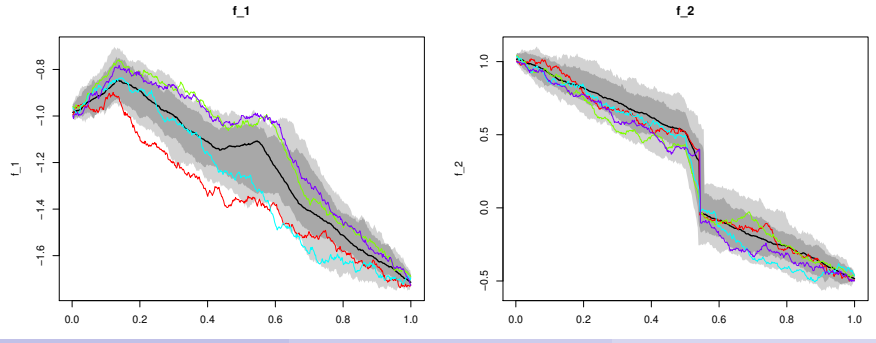

# Conclusion and perspectives

- Development of a global methodology to simultaneously characterize dependent functional random variables linked to a covariate.
- $\rightarrow$  Simultaneous PLS decomposition  $+$  Gaussian mixture with **sparse covariance matrices**
	- $\Rightarrow$  Estimation of probabilities for the variables to exceed a threshold.
	- $\Rightarrow$  Simulation according to the estimated pdf.
	- $\Rightarrow$  Visualization of the uncertainty of the variables.
	- Different proposed criteria to assess the methodology efficiency:
		- Application on an analytical example: good results
		- Application on a nuclear safety test case: functions and correlations quite well reproduced but the covariate pdf not well fitted

Perspectives:

- Computing probabilities and quantiles to exceed a threshold.
- Using this methodology to run uncertainty propagation and sensitivity analysis studies.

Nanty, Helbert, Marrel, Pérot, Prieur MascotNum 2014 *April 23rd 2014* 31 / 33

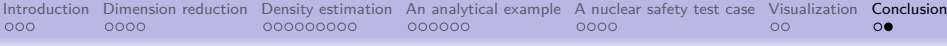

### References

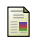

Dempster, A. P., Laird, N. M., and Rubin, D. B. (1977). Maximum likelihood from incomplete data via the EM algorithm. *Journal of the Royal Statistical Society. Series B (Methodological)*, pages 1–38.

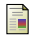

Friedman, J., Hastie, T., and Tibshirani, R. (2008). Sparse inverse covariance estimation with the graphical lasso. *Biostatistics*, 9(3):432–441.

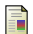

Fromont, M., Laurent, B., Lerasle, M., and Reynaud-Bouret, P. (2012). Kernels based tests with non-asymptotic bootstrap approaches for two-sample problem. In *25th Annual Conference on Learning Theory*, volume 23, pages 23.1–23.22.

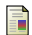

Hyndman, R. J. and Shang, H. L. (2010). Rainbow plots, bagplots, and boxplots for functional data. *Journal of Computational and Graphical Statistics*, 19(1):29–45.

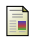

#### Krishnamurthy, A. (2011).

High-dimensional clustering with sparse gaussian mixture models.

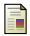

#### Wang, H. (2013).

Coordinate descent algorithm for covariance graphical lasso.

*Statistics and Computing*, pages 1–9.

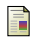

#### Wold, H. (1975).

Path models with latent variables: The nipals approach.<br>Helbert Marrel Pérot Prieur MascotNum 2014

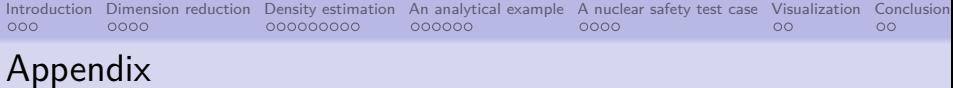

### Analytical example definition

$$
f_1(t, a_1, a_2, a_3) = 0.8a_2BB(t) + a_1 + c_1(t) + h(t)
$$
  

$$
f_2(t, a_1, a_2, a_3) = a_2BB(t) + a_1 + c_2(t)
$$

with

$$
a_1 \sim \mathcal{U}(0,0.05) \ ; \ a_2 \sim \mathcal{U}(0.05,0.2) \ ; \ a_3 \sim \mathcal{U}(2,3)
$$

$$
c_1(t) = \begin{cases} t - 1 & \text{if } t < \frac{70}{512} \\ \frac{372}{512} - t & \text{otherwise} \end{cases}
$$
\n
$$
c_2(t) = \begin{cases} 1 - t & \text{if } t < 0.5 \\ \frac{64}{5a_3} - 0.5t & \text{if } 0.5 < t < 0.5 + \frac{10a_3}{512} \\ 0.5 - t & \text{otherwise} \end{cases}
$$
\n
$$
h(t) = 0.15 \left( 1 - \left| \frac{t - 100a_3}{60} \right| \right)
$$

Nanty, Helbert, Marrel, Pérot, Prieur MascotNum 2014 *April 23rd 2014* 33 / 33